## **Lemtrada<sup>®</sup> (Alemtuzumab) Demande de prise en charge à l'attention du médecin-conseil**

**Limitatio:** En monothérapie comme traitement des formes actives de sclérose en plaques rémittente-récurrente (SEP-RR) malgré un traitement par au moins un traitement de base ou après accord préalable de prise en charge des coûts par le médecin-conseil chez les patients non préalablement traités, souffrant d'une forme primaire hautement active.

Posologie: 5 perfusions au cours de la 1re année et 3 perfusions au cours de la 2e année. Traitement par le neurologue FMH avec accès IRM. (voir aussi [LS\)](http://bag.e-mediat.net/SL2007.Web.External/ShowPreparations.aspx).

## **Donnés du patient:**

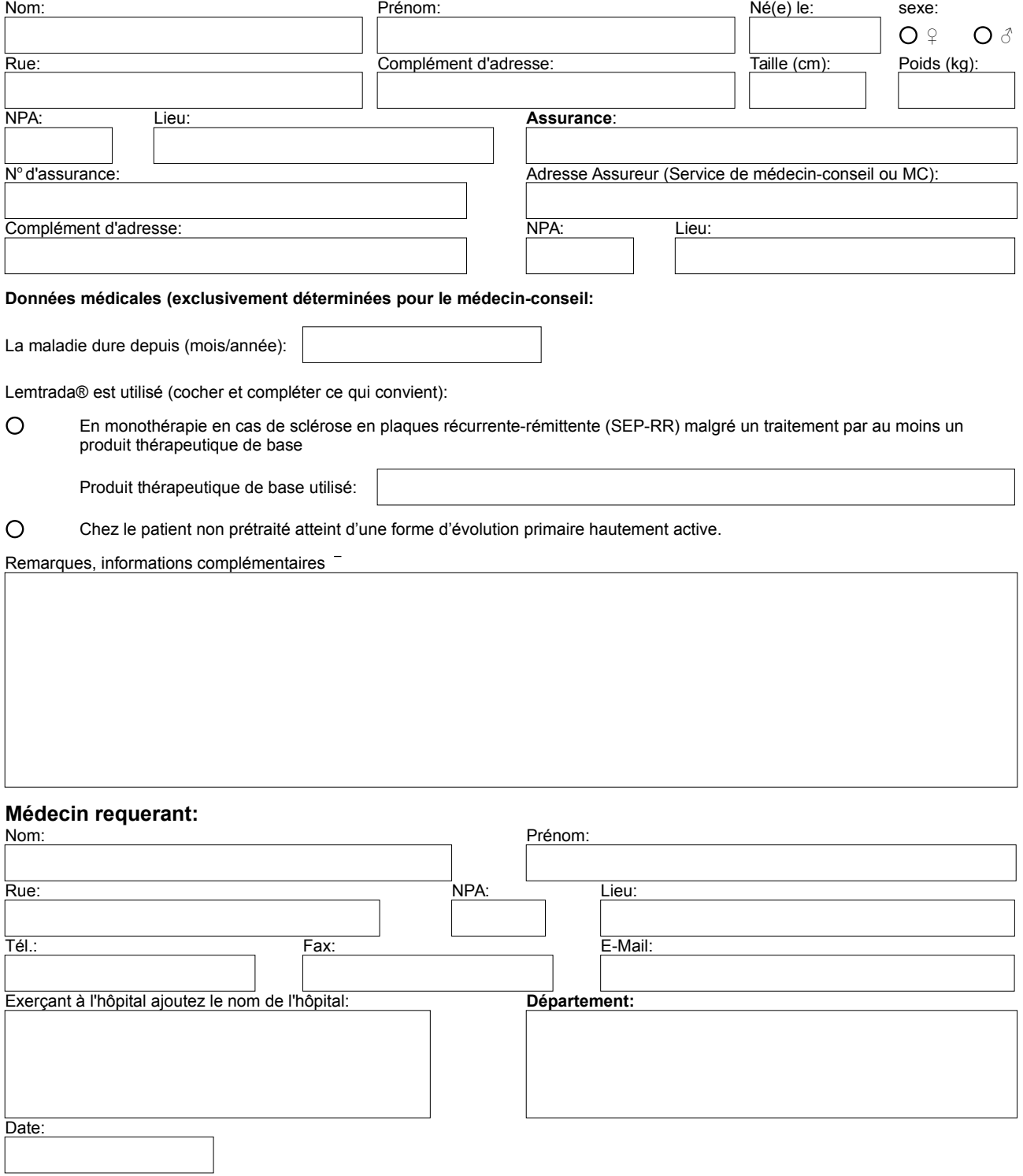